LabCont2: Laboratorio di Controlli 2 a.a. 2009-2010

Lezione 2 — 2 Marzo

Docente: Luca Schenato Stesore: Riccardo Ghirardello, Fabio Paggiaro, Alberto Zugno

## 2.1 Progettazione in frequenza di un PID per giunto flessibile

Si consideri il consueto schema in retroazione con il sistema  $P(s)$  preceduto dal controllore  $C(s)$  come in Figura 2.3.

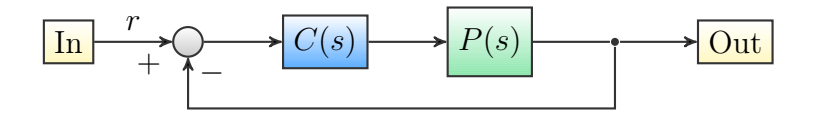

Figura 2.1. Schema in retroazione considerato.

Un controllore PID ha una funzione di trasferimento della forma

$$
C(s) = K_P + K_D s + K_I/s \tag{2.1}
$$

anche se, in fase realizzativa, la componente derivativa non è assunta  $K_D s$  (perchè impropria) bensì  $\frac{K_D s}{1+\sqrt{D}}$  $1 + T_L s$ , con  $T_L$  tale che il polo sia sufficientemente verso  $-\infty$ .

Dato che  $s = j\omega$ , la 2.1 si riscrive come

$$
C(j\omega) = K_P + j\omega K_D + K_I/(j\omega) = \underbrace{K_P}_{\Re(C)} + j \underbrace{(\omega K_D - K_I/\omega)}_{\Im(C)}.
$$
 (2.2)

Dalle specifiche su  $t_a$  (tempo di salita) e S (sovraelongazione), si ricavano dei valori indicativi rispettivamente di frequenza di taglio  $\omega_c$  e margine di fase  $\phi_{MF}$ , che a posteriori possono essere modificati se le prestazioni non sono soddisfacenti. In particolare se il sistema non risulta abbastanza pronto si può aumentare  $\omega_c$ , mentre per sistemare la sovraelongazione si può agire su  $\phi_{MF}$  (di solito richiesto tra 30 e 60<sup>°</sup>).

Dalla definizione di  $\omega_c$  e da quella di  $\phi_{MF}$ , si hanno rispettivamente le condizioni

$$
|P(j\omega_c)C(j\omega_c)| = 1
$$
\n(2.3)

$$
\angle P(j\omega_c) + \angle C(j\omega_c) = -180^\circ + \phi_{MF} \tag{2.4}
$$

quindi

$$
|C(j\omega_c)| = 1/|P(j\omega_c)| \qquad (2.5)
$$

$$
\angle C(j\omega_c) = -180^{\text{circ}} + \phi_{MF} - \angle P(j\omega_c). \qquad (2.6)
$$

Noto poi che  $\Re(C) = |C| \cos \angle C$  e  $\Im(C) = |C| \sin \angle C$ , per quanto ottenuto nella 2.2, si hanno due equazioni nelle tre incognite  $K_P, K_D, K_I$ :

$$
K_P = \frac{1}{|P(j\omega_c)|} \cos(-180^{\text{circ}} - \phi_{MF} + \angle P(j\omega_c)) \tag{2.7}
$$

$$
K_D \omega_c - K_I/\omega_c = \frac{1}{|P(j\omega_c)|} \sin(-180^{\text{circ}} - \phi_{MF} + \angle P(j\omega_c)) \triangleq a \quad (2.8)
$$

dunque serve un vincolo ulteriore. Solitamente si pone  $T_I = \alpha T_D$ , dove  $T_I = K_P/K_I$  e  $T_D = K_D/K_P$ , con  $\alpha$  che soddisfa la condizione  $4 < \alpha < 10$ . Quindi complessivamente

$$
K_D = \frac{K_P^2}{\alpha K_I} \tag{2.9}
$$

che sostituito nella 2.8 porge

$$
\frac{K_P^2}{\alpha K_I} \omega_c - \frac{K_I}{\omega_c} = a \,. \tag{2.10}
$$

In definitiva i parametri su cui agire sono  $\omega_c$ ,  $\phi_{MF}$ ,  $T_L$  e  $\alpha$ .

Per quanto riguarda un eventuale filtro notch da inserire in catena diretta, la cui forma si ricorda essere

$$
F(s) = \frac{s^2 + \omega_n^2}{s^2 + 2\xi\omega_n s + \omega_n^2},
$$
\n(2.11)

si pone solitamente  $\omega_n \simeq \omega_c$  (volutamente un po' diverso per rappresentare il fatto che non è noto esattamente) e ξ = 1 (cioè filtro più selettivo; implica poli reali coincidenti; eventualmente si può diminuirlo un po').

Al posto di un controllore PID è anche possibile usare reti anticipatrici o altro, ma la progettazione risulterà probabilmente più complessa, dato che i PID hanno pochi semplici parametri su cui agire.

La funzione di trasferimento di un controllore PID è

$$
C(s) = K_P + \frac{K_{DS}}{1 + T_{LS}} + \frac{K_I}{s} = K_P \left(\frac{T_{DS}}{1 + T_{LS}} + \frac{1}{T_{IS}}\right)
$$
(2.12)

e dato che solitamente si ha  $1/T_I \ll 1/T_D \ll 1/T_L$ , si può approssimare come

$$
C(s) = \frac{K_P(1 + T_{IS})(1 + T_{DS})}{s(1 + T_{LS})}
$$
\n(2.13)

dove si nota la presenza di due zeri, un polo nell'origine e un altro polo dovuto alla parte derivativa. Il relativo diagramma di Bode è in Figura 2.2 Si nota che non è conveniente avere un valore  $1/T_D$  troppo basso perchè si peggiora il margine di fase. Analogamente non è conveniente per il margine di fase neppure avere un valore  $1/T_I$  troppo alto alto, però nemmeno troppo basso perchè in tal modo l'azione integrale sarebbe debole, quindi scarsa reiezione ai disturbi in bassa frequenza.

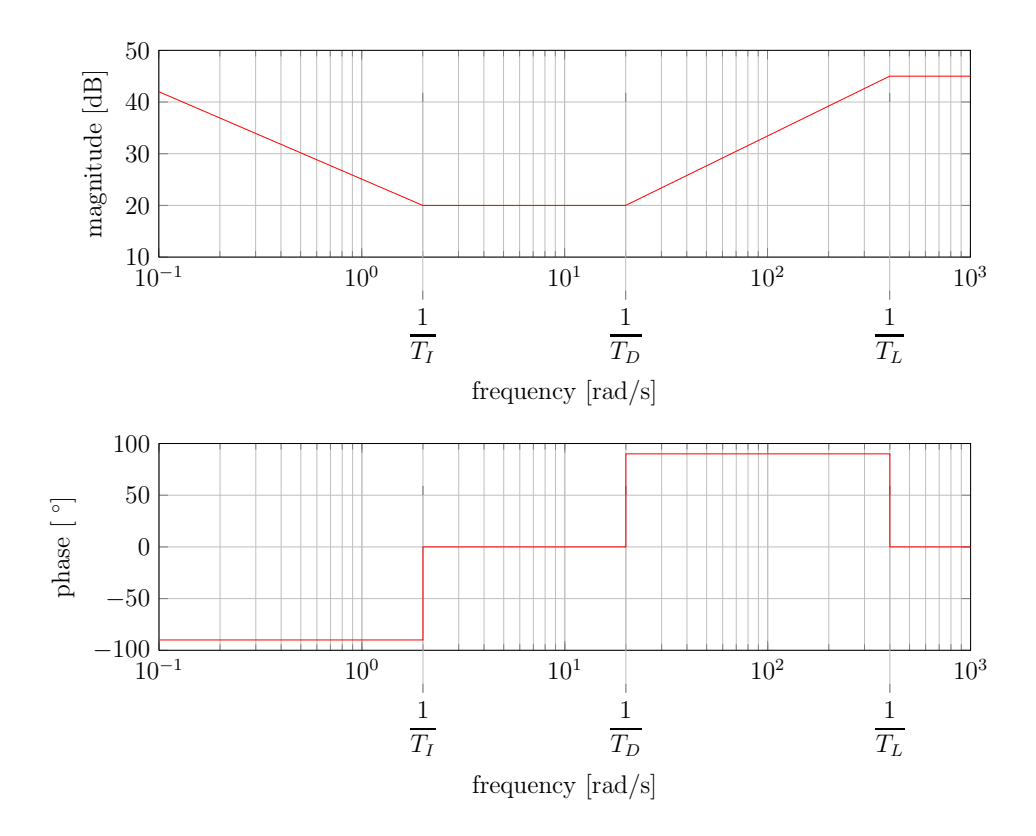

Figura 2.2. Diagrammi (asintotici) di Bode relativo a modulo e fase di  $C(s)$ .

Si ricorda che un comune criterio di scelta dei parametri è  $T_I = \alpha T_D$ , con  $4 < \alpha < 10$ ( $\alpha$  in pratica determina la distanza tra  $1/T_I$  e  $1/T_D$ ). Si consiglia di stabilire anche una relazione analoga anche tra  $1/T_D$  e  $1/T_L$  con un coefficiente  $\beta$ . Una volta scelti i valori dei parametri è opportuno vedere se il diagramma di Bode di  $P(s)C(s)$  ha le caratteristiche desiderate.

## Disturbi

Si consideri lo schema seguente in cui sono evidenziati i disturbi di ingresso e uscita (dovuti ad esempio al rumore nella scheda di acquisizione).

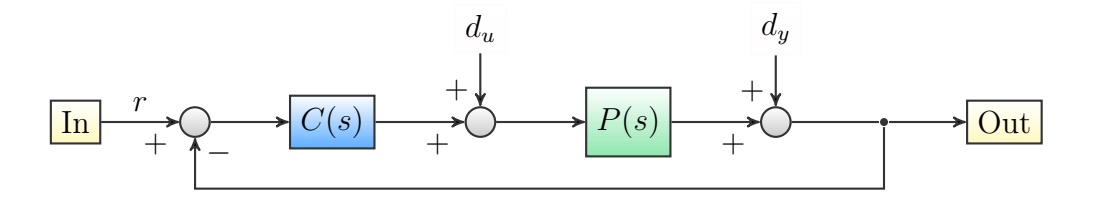

Figura 2.3. Schema con disturbi modellizzati

Si hanno le seguenti funzioni di trasferimento, che esprimono l'effetto sull'uscita di  $d_y$ ,  $d_u$ e r, rispettivamente:

$$
P_{yy}(s) = \frac{Y(s)}{D_y(s)} = \frac{1}{1 + P(s)C(s)}\tag{2.14}
$$

$$
P_{uy}(s) = \frac{Y(s)}{D_u(s)} = \frac{P(s)}{1 + P(s)C(s)}\tag{2.15}
$$

$$
P_{ry}(s) = \frac{Y(s)}{R(s)} = \frac{P(s)C(s)}{1 + P(s)C(s)}
$$
\n(2.16)

Il controllore C è volutamenete progettato in modo che il sistema complessivo  $P_{rv}$  sia di tipo passa basso, ossia con modulo unitario e fase nulla in una certa banda (identificata approssimativamente da B) e caratteristica di attenuazione per frequenze superiori (vedi Figura 2.4). La pendenza del modulo in tale zona dipende dal sistema, di fatto è anche questo un possibile parametro di progettazione: può essere aumentata aggiungendo dei poli, magari per attenuare l'effetto di eventuali risonanze, cercando però di non posizionarli troppo vicini a B per non diminuire la banda.

Si analizzano ora le altre due fdt in funzione di questa.

• 
$$
P_{yy}(s) = 1 - \frac{P(s)C(s)}{1 + P(s)C(s)} = 1 - P_{ry}(s)
$$
. (2.17)

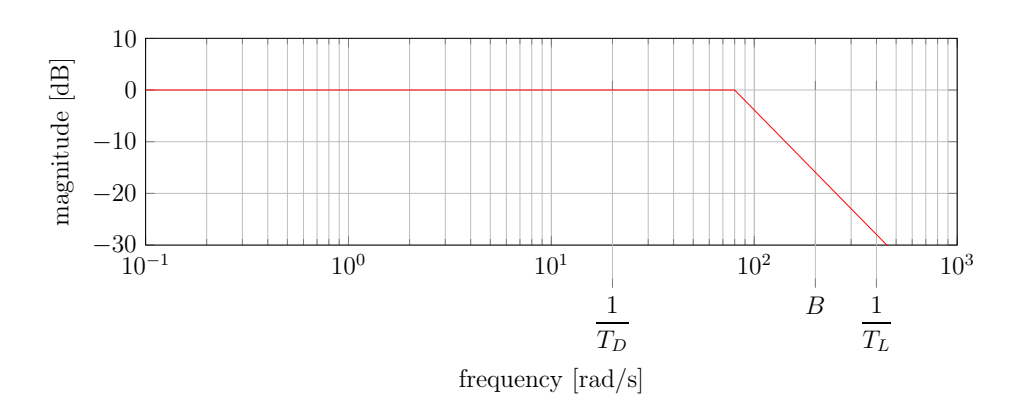

Figura 2.4. Diagramma (asintotico) di Bode relativi al modulo di  $P_{ry}(s)$ .

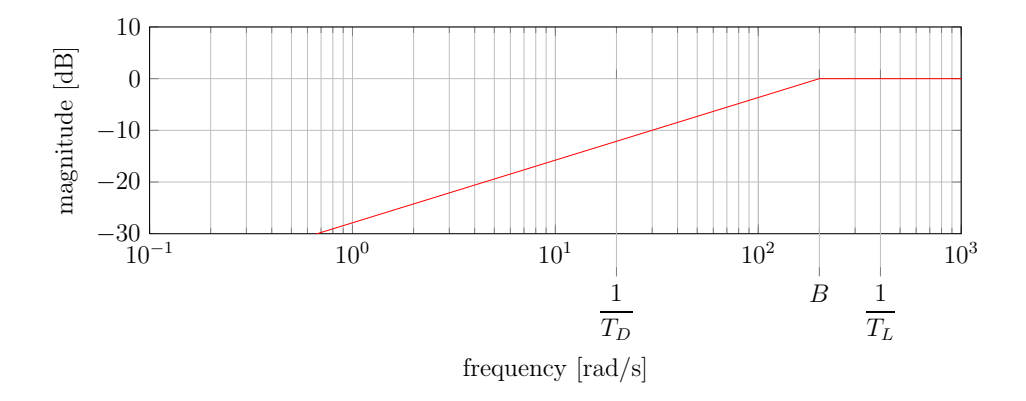

Figura 2.5. Diagramma (asintotico) di Bode relativi al modulo di  $P_{yy}(s)$ .

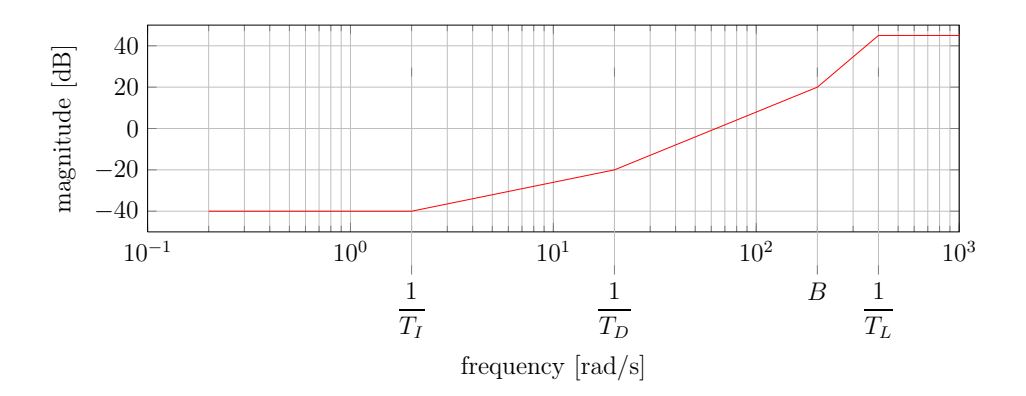

Figura 2.6. Diagramma (asintotico) di Bode relativi al modulo di  $P_{uy}(s)$ .

L'andamento indicativo del modulo è riportato in Figura 2.5. Si nota che a basse frequenze i disturbi in uscita sono attenuati, come si desidera. Le cose migliorano se si aumenta B.

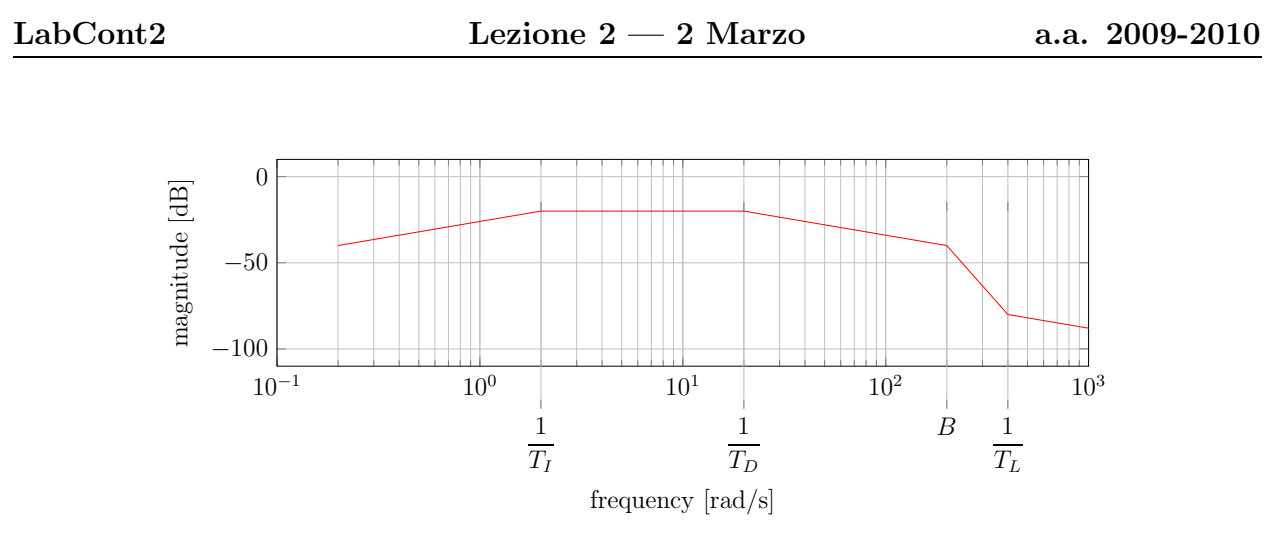

**Figura 2.7.** Diagramma (asintotico) di Bode relativi al modulo di  $P_{vu}(s)$ .

• 
$$
P_{uy}(s) = \frac{P_{ry}(s)}{C(s)}.
$$
\n
$$
(2.18)
$$

L'andamento indicativo del modulo è riportato in Figura 2.6. Spostamento in verticale a parte (dato dal guadagno), dall'andamento si vede che tra 0 e  $1/T_I$  anche i disturbi dall'ingresso all'uscita sono attenuati, e ancora di più quelli in alta frequenza. Va sottolineato che da questo punto di vista si vorrebbe un valore basso per  $1/T_I$ , il che è in contrasto con quanto osservato precedentemente; si deve quindi raggiungere un compromesso. Un ragionamento analogo può essere fatto per  $1/T_L$ : qui sembra utile spostarlo verso destra, ma si vedr $\ddagger$  poco più avanti che ciò è in contrasto con qualcos'altro.

• Si può anche considerare l'effetto di  $d<sub>y</sub>$  all'ingresso:

$$
P_{yu}(s) = \frac{C(s)}{1 + P(s)C(s)} = C(s)(1 - P_{ry}(s))
$$
\n(2.19)

il cui andamento indicativo del modulo è riportato in Figura 2.7. Da qui si vede che un valore alto per  $1/T_L$  porta a un'amplificazione del rumore  $d_y$  in ingresso. In particolare si ricorda che  $T_L$  è legato all'azione integrale, quindi, ad esempio, se il rumore è fortemente variabile, si hanno di conseguenza dei fastidiosi impulsi sul controllo.